## **How to use QuickCapture in BEYOND software**

[Return to Quick Hints](http://wiki.pangolin.com/doku.php?id=beyond:quickhints:start)

From:

<http://wiki.pangolin.com/>- **Complete Help Docs**

Permanent link: **[http://wiki.pangolin.com/doku.php?id=beyond:quickhints:how\\_to\\_use\\_quickcapture\\_in\\_beyond\\_software&rev=1618602879](http://wiki.pangolin.com/doku.php?id=beyond:quickhints:how_to_use_quickcapture_in_beyond_software&rev=1618602879)**

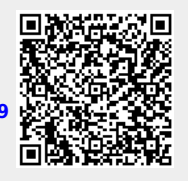

Last update: **2021/04/16 21:54**